## Power Calculations 1

```
signpow <- function(theta,n) # Power of the sign test
 {
   L <- sqrt(n) *(.5-theta)/sqrt(theta*(1-theta))
   R <- 1.96/(2*sqrt(theta*(1-theta)))
    signpow <- 1 - pnorm(L+R) + pnorm(L-R)
    signpow
    } # End of function signpow
> signpow(.5,100)
[1] 0.04999579
> signpow(.5,1000)
[1] 0.04999579
> signpow(.51,1000)
[1] 0.09687793
> signpow(.51,10000)
[1] 0.515994
> signpow(.51,20000)
[1] 0.8074681
######################################################################
# powplot.R - Plot Power of sign test as a function of true Theta #
# #
# R --vanilla < powplot.R #
#####################################################################
signpow <- function(theta,n) # Power of the sign test
 {
   L <- sqrt(n) *(.5-theta)/sqrt(theta*(1-theta))
   R <- 1.96/(2*sqrt(theta*(1-theta)))
    signpow <- 1 - pnorm(L+R) + pnorm(L-R)
    signpow
    } # End of function signpow
Theta <- seq (from=.01, to=.99, by=.01)
Power <- signpow(Theta, 50)
p100 <- signpow(Theta,100)
system("rm powplot.pdf")
pdf("powplot.pdf")
plot(Theta, Power, type="l")
lines(Theta,p100,lty=2)
title("Power of the Sign Test")
x1 \leftarrow c(.70,.80); y1 \leftarrow c(.2,.2); lines(x1,y1,lty=1)
text(.9,.2,'n = 50")x2 \leq -c(.70,.80); y2 \leq -c(.1,.1); lines(x2,y2,lty=2)
text(.9,.1,"n = 100")
```
**Power of the Sign Test**

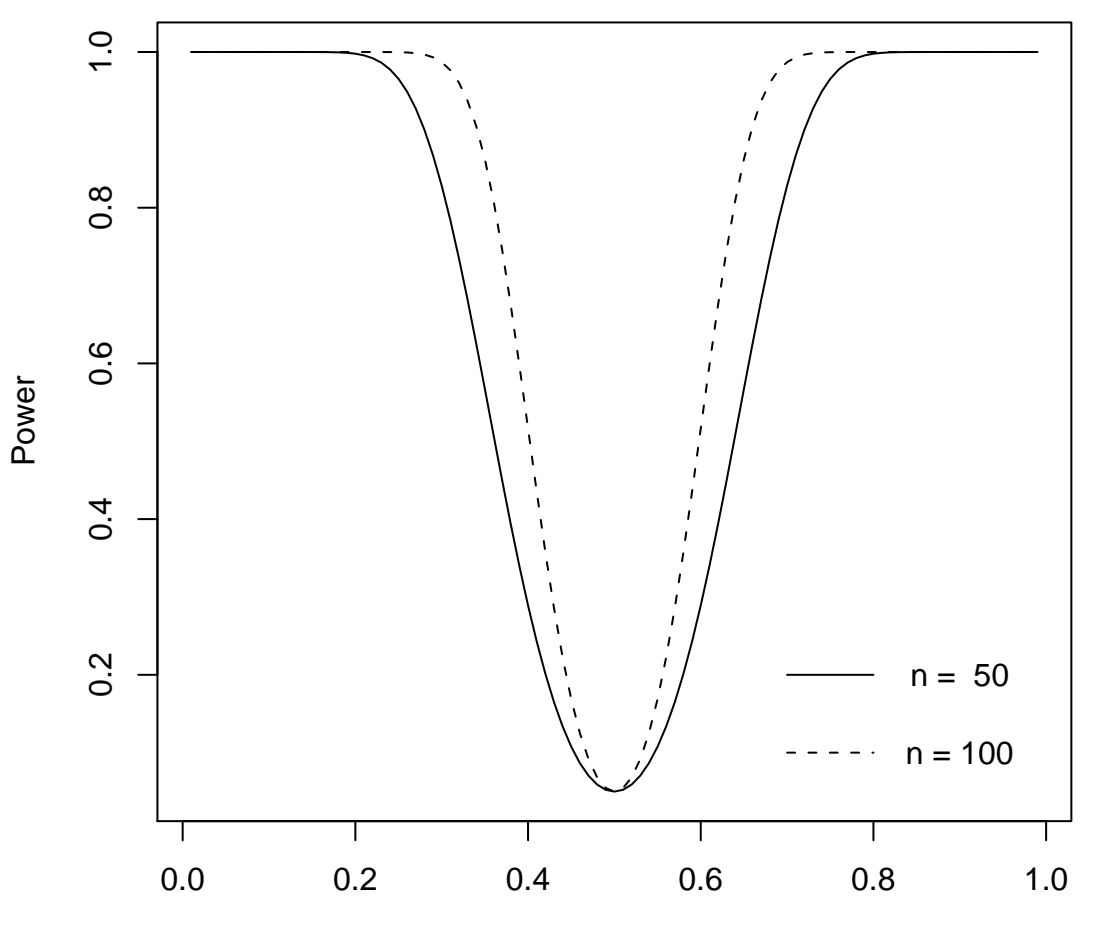

Theta

```
######################################################################
# signpower.R - Find sample size for sign test to get required #
# power. Do source("signpower.R") and then use #
# the function size1 interactively. #
######################################################################
signpow <- function(theta,n) # Power of the sign test
 {
   L <- sqrt(n) *(.5-theta)/sqrt(theta*(1-theta))
   R <- 1.96/(2*sqrt(theta*(1-theta)))
    signpow <- 1 - pnorm(L+R) + pnorm(L-R)
    signpow
    } # End of function signpow
size1 <- function(truet,needpow=0.80,nstart=1,nend=1000000)
    {
    nn <- nstart ; pow <- 0
    while(pow<needpow)
        {
        pow <- signpow(truet,nn)
        nn <- nn+1
        if(nn>nend) stop("Too many iterations!")
        }
   cat("\n'\n') cat("For true Theta of ",truet,", sign test requires a sample \n")
   cat(" size of ",nn-1," to have power of ",pow,"\n\times")
   cat("\n'\n } # End function size1
```
> source("signpower.R") > size1(.75) For true Theta of 0.75 , sign test requires a sample size of 29 to have power of 0.8011995 > signpow(.75,28) # Just checking [1] 0.7857723 > > # Want power of 0.99 when theta = .51 > size1(0.51,0.99) For true Theta of 0.51 , sign test requires a sample size of 45922 to have power of 0.99

 $\, > \,$ > # How about 60% chance of detecting gaze? > size1(0.60,0.99) For true Theta of 0.6 , sign test requires a sample size of 450 to have power of 0.9900893 > # 75% chance of detecting gaze? > size1(0.75,0.99) For true Theta of 0.75 , sign test requires a sample size of 64 to have power of 0.9907533

$$
\Sigma = \left[\begin{array}{cccccc} 1.42 & 0.42 & 0.42 & 0.00 & 0.00 \\ 0.42 & 1.42 & 0.42 & 0.00 & 0.00 \\ 0.42 & 0.42 & 1.42 & 0.00 & 0.00 \\ 0.00 & 0.00 & 0.00 & 1.18 & 0.18 \\ 0.00 & 0.00 & 0.00 & 0.18 & 1.18 \end{array}\right]
$$

Denoting the sample variance-covariance matrix by  $S$ , and the *j*th sample variance (diagonal element of  $\sigma$ ) by  $s_{\overline{j}}$ , the large-sample likelihood ratio test statistic for  $k$  variables may be written

$$
G = n\left(\sum_{j=1}^{k} \log s_j^2 - \log |\mathbf{S}|\right),
$$

where  $|S|$  refers to the determinant of S. Under the null hypothesis that  $\Sigma$  is diagonal, G has d chisquare distribution with  $\frac{1}{2}k(k-1)$  degrees of freedom (the number of unique off-diagonal elements). Here, the degrees of freedom equal 10.

$$
\hat{P} \pm z_{1-\frac{\alpha}{2}} \sqrt{\frac{\hat{P}(1-\hat{P})}{M}}
$$

This formula is implemented in the S function merror for "margin of error."

```
merror <- function(phat,m,alpha) # (1-alpha)*100% merror for a proportion
    {
    z \leftarrow qnorm(1-a1pha/2)merror \leq z * sqrt(phat*(1-phat)/m) # m is (Monte Carlo) sample size
    merror
    }
```

|                 | Power Being Estimated |           |           |         |         |                |
|-----------------|-----------------------|-----------|-----------|---------|---------|----------------|
| Margin of Error | 0.70                  | 0.75      | 0.80      | 0.85    | 0.90    | 0.99           |
| 0.10            | 140                   | 125       | 107       | 85      | 60      | $\overline{ }$ |
| 0.05            | 558                   | 498       | 425       | 339     | 239     | 27             |
| 0.01            | 13,934                | 12,441    | 10,616    | 8,460   | 5,972   | 657            |
| 0.005           | 55,734                | 49,762    | 42,464    | 33,838  | 23,886  | 2,628          |
| 0.001           | 1,393,329             | 1,244,044 | 1,061,584 | 845,950 | 59,7141 | 65,686         |

Table 1: Monte Carlo Sample Size Required to Estimate Power with a Specified 99% Margin of Error

```
# cvm.R
# Power for test of zero correlation for an entire matrix
# (Large Sample LR Test)
# Execute with source("cvm.R")
#
M < - 10000sim <- numeric(M)
set.seed(32448)
n <- 50 ; v1 <- .42 ; v2 <- .18
          s1 \leftarrow sqrt(v1); s2 \leftarrow sqrt(v2)G <- function(datamat)
    {
   nn <- dim(datamat)[1] ; kk <- dim(datamat)[2] ; df <- kk*(kk-1)/2
   G <- numeric(3)
    names(G) <- c("Chisq","df","P-value")
    S <- var(datamat)
   G[1] < - nn * ( sum(log(diag(S))) - sum(log(eigen(S)$values)) ) #$
    G[2] <- df
    G[3] <- 1 - pchisq(G[1],df)
    G
    } # End function G
merror <- function(phat,m,alpha=0.01) # (1-alpha)*100% merror for a proportion
 {
     z <- qnorm(1-alpha/2)
     merror <- z * sqrt(phat*(1-phat)/m) # m is (Monte Carlo) sample size
     merror
     }
for(j in 1:M)
    {
e1 <- rnorm(n,0,s1) ; e2 <- rnorm(n,0,s2)
x1 \leftarrow \text{rnorm}(n)+e1; x2 \leftarrow \text{rnorm}(n)+e1; x3 \leftarrow \text{rnorm}(n)+e1;
x4 < -rnorm(n) + e2; x5 < -rnorm(n) + e2dat <- cbind(x1,x2,x3,x4,x5)
# print(G(dat))
print(j)
sim[j] <- G(dat)[3] < .05
     }
poww <- length(sim[sim==1])/M
cat("Power = ", poww,"\n")
cat("Plus or Minus 99% Margin of error: ",merror(poww,M),"\n")
```
## Here's the output.

Power = 0.6987 Plus or Minus 99% Margin of error: 0.01181849 Here is the model.

$$
Y = X\beta + \epsilon,
$$

r matrix of the constants, we have a notice that the constants of the constants, we have a set of the constant  is a <sup>r</sup> - 1 vector of unknown constants, and  $\epsilon$  is multivariate normal with mean zero and COVariance matrix  $\sigma^- \mathbf{1}_n$ , and  $\sigma^- > 0$  is an unknown constant.

The null hypothesis is  $H_0$ :  $C\beta = h$  The F statistic for testing this null hypothesis is

$$
F^* = \frac{(\mathbf{C}\hat{\boldsymbol{\beta}} - \mathbf{h})'(\mathbf{C}(\mathbf{X}'\mathbf{X})^{-1}\mathbf{C}')^{-1}(\mathbf{C}\hat{\boldsymbol{\beta}} - \mathbf{h})}{q\,MSE}
$$

When  $H_0$  is false,  $F^*$  has a noncentral F distribution with parameters q,  $n - r$  and  $\phi$ . A useful formula for  $\phi$  is

$$
\phi = \frac{(C\beta - h)'(C(X'X)^{-1}C')^{-1}(C\beta - h)}{\sigma^2}
$$

## Comparing two means

```
> n <- seq(from=120,to=140,by=2) ; phi <- n/16 ; ddf <- n-2
> cbind(n,pf(qf(.95,1,ddf),1,ddf,phi,FALSE))
        n
  [1,] 120 0.7752659
  [2,] 122 0.7820745
  [3,] 124 0.7887077
  [4,] 126 0.7951683
  [5,] 128 0.8014596
  [6,] 130 0.8075844
  [7,] 132 0.8135460
 [8,] 134 0.8193475
 [9,] 136 0.8249920
[10,] 138 0.8304825
[11,] 140 0.8358223
                              Comparing r means
fpow2 <- function(r,q,effsize,wantpow=0.80,alpha=0.05)
#############################################################################
# Power for the general multiple regression model, testing H0: C Beta = h #
# r is the number of beta parameters #
# q Number rows in the C matrix = numerator df #
# effsize is ncp/n, a squared distance between C Beta and h #
# wantpow is the desired power, default = 0.80 # #
# alpha is the significance level, default = 0.05 #
#############################################################################
    {
   pow <-0; nn <-r+1; oneminus <-1- alpha
    while(pow < wantpow)
        {
        nn <- nn+1
        phi <- nn * effsize
        ddf <- nn-r
        pow <- 1 - pf(qf(oneminus,q,ddf),q,ddf,phi)
        }#End while
    fpow2 <- nn
    fpow2 # Returns needed n
    } # End of function fpow2
> 3 * var(c(0,.25,.5,.75)) / 4
[1] 0.078125
> source("fpow2.R")
> fpow2(r=4,q=3,effsize=0.078125)
[1] 144
```

```
> # Signal to noise ratio
> source("fpow2.R")
> fpow2(r=6,q=5,effsize=0.10)
[1] 134
```
## Interaction example: Effect size is 0.01388889

```
> source("fpow2.R")
> fpow2(r=6,q=2,effsize=0.01388889,wantpow=0.80,alpha=0.05)
[1] 697
```